# **ELE3510 Lab 5: FSM**

1 dedicated lab period, 1 lab period to complete

### **Objectives**

- Review FSM concepts
- Utilize the switches and seven segment displays

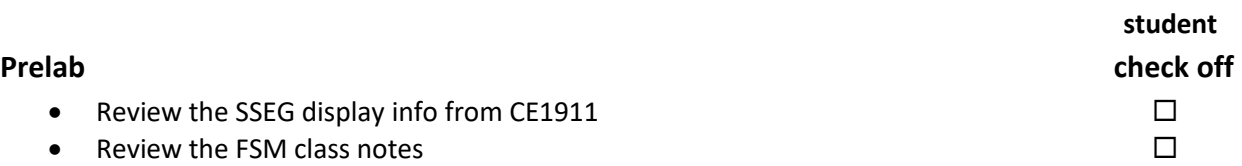

#### **Assignment**

Part 1: Create a controller for a simple Elevator

Specifications:

- 1) The number of floors is specified via a generic: NUM\_FLOORS (must work for ANY positive value)
- 2) If a "desired\_floor" value above the maximum is input the elevator should go to the top floor
- 3) No negative floor numbers (starts at 1)
- 4) If the wait time on a floor exceeds the DELAY\_CNT(generic) clks, automatically return to floor 1
- 5) If the "desired\_floor" input changes while in transit, the new "desired floor" value will take effect immediately
- 6) If the "desired\_floor" input changes while returning to floor 1 automatically, the new "desired floor" input will be ignored until floor 1 is reached
- 7) Generics:
	- a. NUM\_FLOORS
	- b. DELAY\_CNT
- 8) Input signals:
	- a. rstb
	- b. clk
	- c. desired\_floor (? bits)
- 9) Output signals:
	- a. Desired floor displayed on SSEGs in hex (assume no more than 255 floors for this part only)
	- b. Current floor displayed on SSEGs in hex (assume no more than 255 floors for this part only)
	- c. LED indicating desired floor has been reached

Additional Requirements:

- 1) Implementation must be via an FSM
- 2) A separate binary to sseg hex block must be implemented and instantiated in the DE10 implementation
- 3) Run simulation(s) to verify operation (see following for the required sequence)
- 4) Create a DE10 implementation of your design
	- a) Provide support for 60 floors (NUM\_FLOORS)
	- b) Set the DELAY CNT generic to 10
	- c) SW0 resets to floor 1
	- d) SW1 SW6 indicate the desired floor in binary
	- e) LED0 indicates desired floor reached
- f) Desired floor displayed on SSEGs 5/4 in hex
- g) Current floor displayed on SSEGs 1/0 in hex

### **Check Off**

You must demonstrate your working design(s) prior to the beginning of the next lab period

• Demo the Elevator FSM (Simulation, DE10) 80%

### **Lab Report (informal)**

- Due at 4:00 pm, the day of the next lab period in the box
- Include a properly documented informal lab report. 20%

## **Elevator Simulation**

NUM\_FLOORS = 60, DELAY\_CNT = 10

Up to 18

Change to 12 part way (should change)

Down to 6

Wait long enough for an automatic return

Attempt to change during return (should not change)

Attempt to go to 63 (should stop at 60)

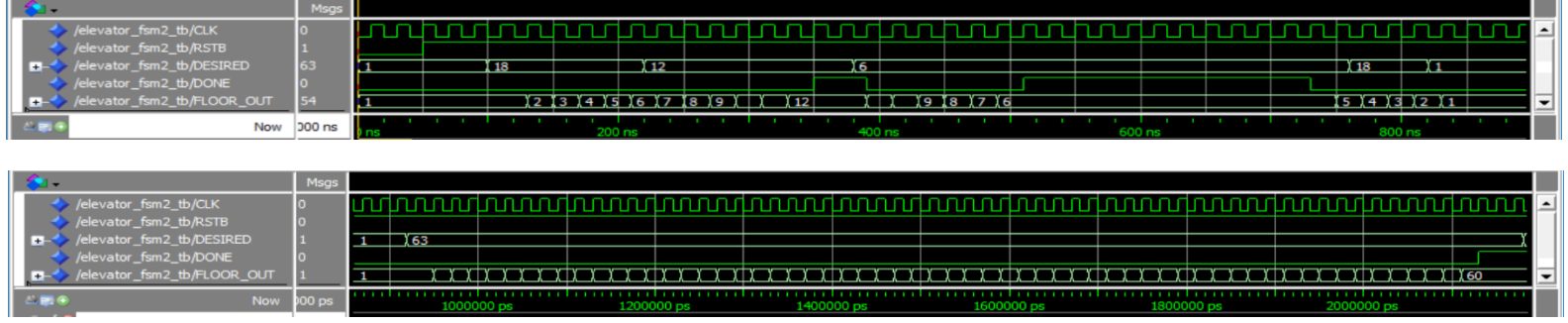